СОГЛАСОВАНО Генеральный директор ООО «Автопрогресс-М»

OTBETCT **C**Mикитин "Автопрограссы" мироды 2017 г.

# Сканеры лазерные взрывозащищенные IMAGER 5006EX

Методика поверки

**MIT AITM 38-17** 

г. Москва, 2017 г.

#### **1 Методика поверки**

Настоящая методика поверки распространяется на сканеры лазерные взрывозащищенные IMAGER 5006EX, производства «Zoller+Fröhlich GmbH», Германия (далее - сканеры) и устанавливает методику их первичной и периодической поверки.

Интервал между периодическими поверками - 1 год.

# **2 Операции поверки**

При проведении поверки должны выполняться операции, указанные в таблице 1.

Таблица 1.

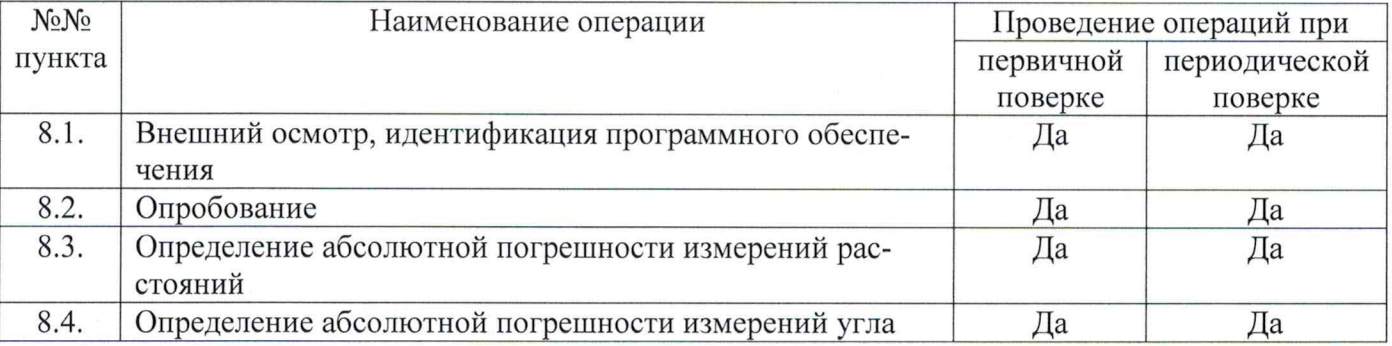

#### **3 Средства поверки**

При проведении поверки должны применяться эталоны, приведённые в таблице 2.

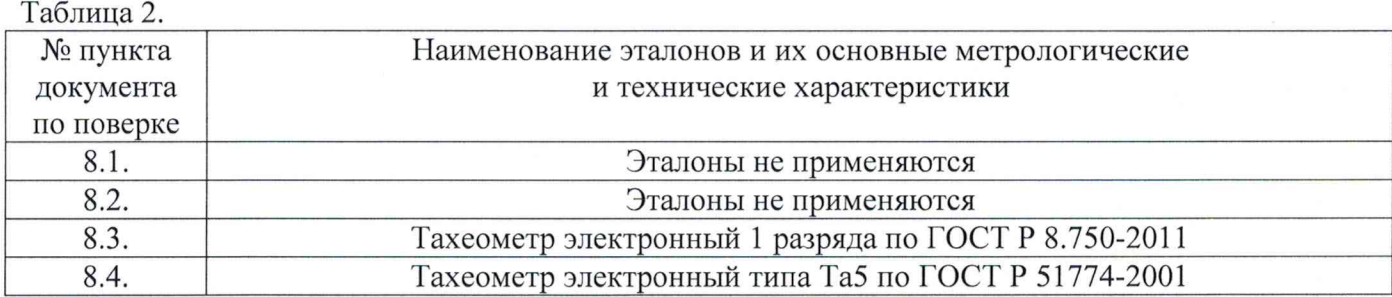

Допускается применять другие средства поверки, обеспечивающие определение метрологических характеристик с точностью, удовлетворяющей требованиям настоящей методики.

# **4 Требования к квалификации поверителей**

К проведению поверки допускаются лица, изучившие эксплуатационные документы на сканеры, имеющие достаточные знания и опыт работы с ними.

# **5 Требования безопасности**

При проведении поверки, меры безопасности должны соответствовать требованиям по технике безопасности согласно эксплуатационной документации на сканеры, поверочное оборудование, правилам по технике безопасности, которые действуют на месте проведения поверки и правилам по технике безопасности при производстве топографо-геодезических работ ПТБ-88 (Утверждены коллегией ГУГК при СМ СССР 09.02.1989 г., № 2/21).

# **6 Условия проведения поверки**

При проведении поверки в лабораторных условиях должны соблюдаться следующие нормальные условия измерений:

- температура окружающей среды, ° С .......................................... (20±5)

- относительная влажность воздуха, % ......................................... не более 80

- атмосферное давление, кПа (мм рт.ст.)....................................84,0.. 106,7 (630..800)

- изменение температуры окружающей среды во время измерений, °С/ч ....не более 2

Полевые измерения (измерения на открытом воздухе) должны проводиться при отсутствии осадков, порывов ветра, защите сканера от прямых солнечных лучей и при температуре окружающей среды от 0 до плюс 40 °С.

#### **7 Подготовка к поверке**

Перед проведением поверки должны быть выполнены следующие подготовительные работы:

- проверить наличие действующих свидетельств о поверке на средства поверки;

- сканеры и средства поверки привести в рабочее состояние в соответствии с их эксплуатационной документацией.

#### **8 Проведение поверки**

# **8.1 Внешний осмотр, идентификация программного обеспечения**

При внешнем осмотре должно быть установлено соответствие сканера следующим требованиям:

- отсутствие коррозии, механических повреждений и других дефектов, влияющих на эксплуатационные и метрологические характеристики поверяемого сканера;

- наличие маркировки и комплектности согласно требованиям эксплуатационной документации на поверяемый сканер;

- идентификационные данные программного обеспечения (далее - ПО) должны соответствовать данным приведённым в таблице 3. Таблица 3.

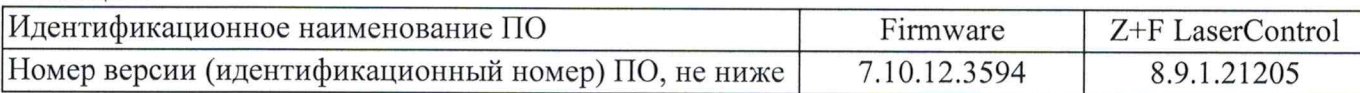

Идентификация встроенного ПО «Firmware» осуществляется через интерфейс пользователя дисплея, расположенного на боковой стороне поверяемого сканера, в следующей последовательности:

- включить сканер;

- вызвать меню «Info» нажатием соответствующей иконки;

- в появившемся меню отображается наименование и версия встроенного ПО.

Идентификация ПО «Z+F LaserControl» осуществляется через интерфейс пользователя путём открытия подменю «About Z+F LaserControl». В открывшемся окне отображается наименование ПО и номер его версии.

#### **8.2 Опробование**

При опробовании должно быть установлено соответствие поверяемого сканера следующим требованиям:

- отсутствие качки и смещений неподвижно соединенных деталей и элементов;

- плавность и равномерность движения подвижных частей;

- правильность взаимодействия с комплектом принадлежностей;

- работоспособность всех функциональных режимов и узлов.

#### **8.3 Определение абсолютной погрешности измерений расстояний**

Абсолютная погрешность измерений расстояний определяется путем многократного измерения не менее 3 контрольных расстояний (базисов), действительные длины которых равномерно расположены в заявленном диапазоне измерений расстояний.

Определение абсолютной погрешности измерений расстояний проводить в следующей последовательности:

- разместить в зоне проведения испытаний штатив для установки сканера;

- разместить на штативе эталонный тахеометр;

- разместить в зоне проведения испытания штатив для установки мишени. Штатив необходимо установить на расстоянии близком (но не более) к верхнему пределу измерений расстояний сканера.

- установить на него квадратный щит-мишень белого цвета (коэффициент диффузного отражения не ниже 0,80) размером не менее (300×300) мм. При помощи уровня убедиться в том, что щит-мишень установлен в вертикальной плоскости. Располагать щит-мишень следует к шта

тиву сканера таким образом, чтобы плоскость щита-мишени была перпендикулярна направлению на штатив;

- разместить в геометрическом центре щита-мишени отражательную призму;

- включить эталонный тахеометр, перевести его в отражательный режим измерений расстояний;

- измерить эталонным тахеометром расстояние R<sub>дейст</sub> до призмы на щите-мишени. Результат занести в протокол;

- выключить и демонтировать эталонный тахеометр с его трегера. Убрать призму с мишени;

- установить на штатив на оставленный трегер поверяемый сканер;

- через интерфейс пользователя сканера выставить качество и разрешение сканирования не ниже уровня «высокое» и затем запустить процедуру сканирования. Дождаться окончания сканирования;

- сохранить данные, полученные при сканировании;

- повторить вышеописанные операции по сканированию щита-мишени не менее 10 раз;

- по завершению процесса сканирования, снять с трегера сканер и снова установить на его место эталонный тахеометр;

- снова разместить в геометрическом центре щита-мишени отражательную призму;

- включить эталонный тахеометр, перевести его в отражательный режим измерений расстояний;

- измерить эталонным тахеометром расстояние Ядейсткон до призмы на щите-мишени. Результат измерений не должен отличаться от значения R<sub>дейст</sub> более чем на величину погрешности, приписанную эталонном тахеометру. В случае если  $R_{\text{neiter}}$  кон отличается от значения  $R_{\text{neiter}}$  более чем на величину погрешности, приписанную эталонном тахеометру, повторить описанные выше операции сканирования заново;

- повторить вышеописанные операции для ещё как минимум двух контрольных расстояний, действительные длины которых равномерно расположены в заявленном диапазоне измерения расстояний поверяемого сканера.

- скачать и обработать на ПК данные полученные при сканировании;

- локализовать через ПО точки облака, относящиеся к отсканированному щиту-мишени. Провести построение плоскости минимум по 4-м точкам. Построить на полученной плоскости точку, соответствующую геометрическому центру щита-мишени методом проекции;

- произвести вычисление расстояния  $R_{H3M}$  i на построенную точку;

- определить абсолютную погрешность измерений расстояний (при доверительной вероятности 0,95) *AR* по формуле:

$$
\Delta R_{j} = \left(\frac{\sum_{i=1}^{n} R_{u3xij}}{n} - R_{oeicmj}\right) \pm 2 \cdot \sqrt{\frac{\sum_{i=1}^{n} (R_{u3xij}}{n-1} - \frac{\sum_{i=1}^{n} R_{u3xij}}{n}}),
$$

где *ARj -* абсолютная погрешность измерений j-ro расстояния, приведённого к горизонту, мм; *Rdeucmj -* эталонное значение j-ro расстояния, приведённого к горизонту, мм;

 $R_{u3M\,ij}$  - измеренное значение j-го расстояния, приведённого к горизонту, i-м приемом, мм

*п* - число приемов измерений j-oro расстояния.

Значение абсолютной погрешности измерений расстояний (при доверительной вероятности 0,95) не должно превышать  $\pm 2(1+10.10^{-6} \text{D})$  мм, где D – измеренное расстояние, мм

#### **8.4 Определение абсолютной погрешности измерений угла**

Абсолютная погрешность измерений угла определяется на контрольных точках путем многократного измерения угла между ними.

Определение абсолютной погрешности измерений угла проводить в следующей последовательности:

- разместить в зоне проведения поверки штатив для установки сканера;

- разместить на штативе эталонный тахеометр;

- разместить в зоне проведения поверки два штатива для установки мишеней. Штативы необходимо установить таким образом, чтобы угол между ними составил (90±10)° и на расстояниях, которые находятся в диапазоне измерений расстояний сканера.

- установить на штативы квадратные щиты-мишени белого цвета (коэффициент диффузного отражения не ниже 0,80) размером не менее (300×300) мм. При помощи уровня убедиться в том, что щиты-мишени установлены в вертикальной плоскости. Располагать щиты-мишени следует к штативу сканера таким образом, чтобы плоскость щитов-мишеней была перпендикулярна направлению на штатив;

- поместить в геометрическом центре щитов-мишеней маркеры;

- включить эталонный тахеометр;

- измерить им угол  $V_0$  между маркерами на мишенях. Результат занести в протокол;

- выключить и демонтировать эталонный тахеометр с его трегера;

- установить на штатив на оставленный трегер поверяемый сканер;

- через интерфейс пользователя сканера выставить качество и разрешение сканирования не ниже уровня «высокое» и затем запустить процедуру сканирования. Дождаться окончания сканирования;

- сохранить данные полученные при сканировании;

- повторить вышеописанные операции по сканированию щитов-мишеней не менее 5 раз;

- по завершению процесса сканирования, снять с трегера сканер и снова установить на его место эталонный тахеометр;

- измерить эталонным тахеометром угол  $V_{0 \text{ k} on M}$  между маркерами на мишенях. Результат измерений не должен отличаться от значения  $V_{\theta}$  более чем на величину погрешности, приписанную эталонном тахеометру. В случае если  $V_{0 \text{ k}$ он отличается от значения  $V_0$  более чем на величину погрешности, приписанную эталонном тахеометру, повторить описанные выше операции сканирования заново;

- повторить вышеописанные операции при значении угла между щитами-мишенями  $(180\pm10)$ °;

- скачать и обработать на ПК данные, полученные при сканировании;

- локализовать через Г10 точки облака, относящиеся к отсканированным щитам-мишеням. Провести построение плоскостей минимум по 4-м точкам. Построить на полученным плоскостям точки, соответствующие геометрическим центрам щитам-мишеней методом проекции;

- произвести вычисление плоского угла  $V_{ii}$  между построенными токами;

- определить абсолютную погрешность измерений угла (при доверительной вероятности 0,95)  $\Delta_{vi}$  по формуле:

$$
\Delta_{vi} = \left(\frac{\sum_{i=1}^{n} V_{ij}}{n} - V_{0j}\right) \pm 2 \cdot \sqrt{\frac{\sum_{i=1}^{n} (V_{ij} - \frac{\sum_{i=1}^{n} V_{ij}}{n})^2}{n-1}},
$$

где Avi - абсолютная погрешность измерений угла, ...°;

 $V_{0j}$ -значение j-ого угла, определённое эталонным тахеометром, ...°;

 $V_{ij}$  - значение j-ого угла, определённое по сканеру, ... $^{\circ}$ ,

*п* - число приемов измерений j-oro угла.

Значение абсолютной погрешности измерений угла (при доверительной вероятности 0,95) не должно превышать  $\pm 0.014$ °.

#### 9 **Оформление результатов поверки**

9.1. Результаты поверки оформляются протоколом, составленным в виде сводной таблицы результатов поверки по каждому пункту раздела 8 настоящей методики поверки с указанием числовых значений результатов измерений и их оценки по сравнению с допускаемыми значениями.

9.2. При положительных результатах поверки, сканер признается годным к применению и на него выдается свидетельство о поверке установленной формы.

Знак поверки наносится на свидетельство о поверке в виде наклейки и (или) оттиска поверительного клейма.

9.3. При отрицательных результатах поверки сканер признается непригодным к применению и выдаётся извещение о непригодности установленной формы с указанием основных причин.

Инженер инженер<br>ООО «Автопрогресс-М» M.B. Хлебнова